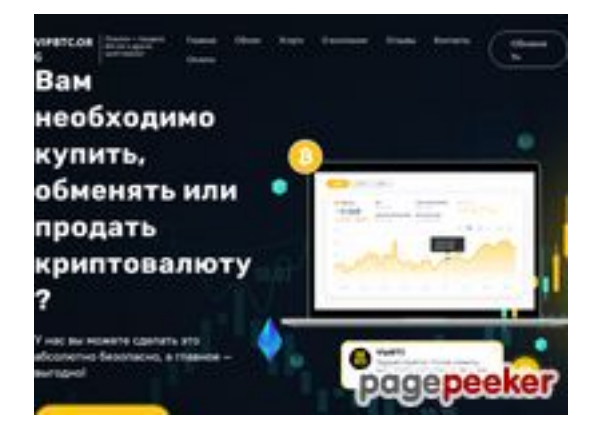

## **Avaliação do site vipbtc.org**

Gerado a 12 de Janeiro de 2023 09:36 AM

**O resultado é de 56/100**

#### **Conteúdo SEO**

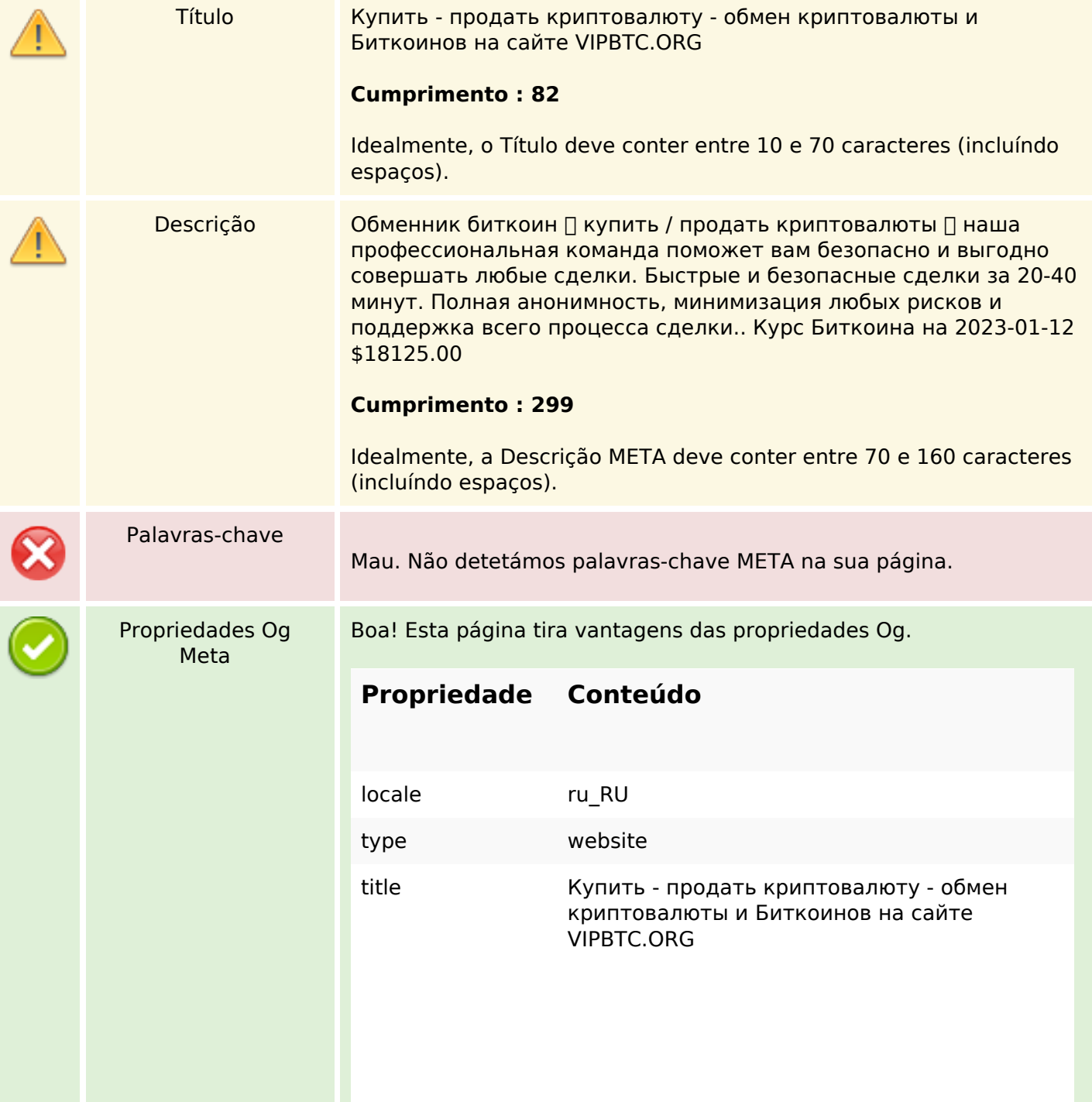

### **Conteúdo SEO**

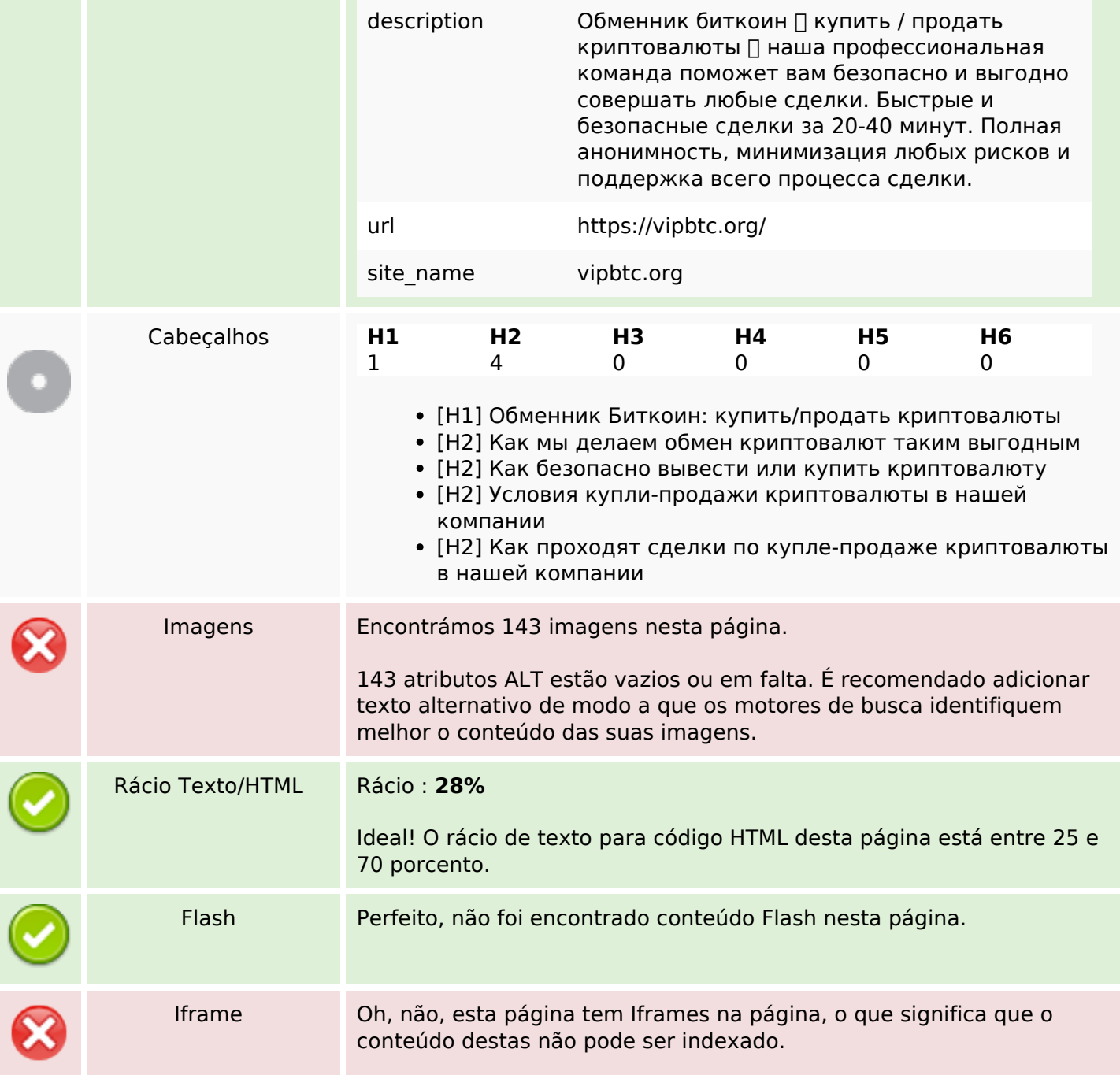

## **Ligações SEO**

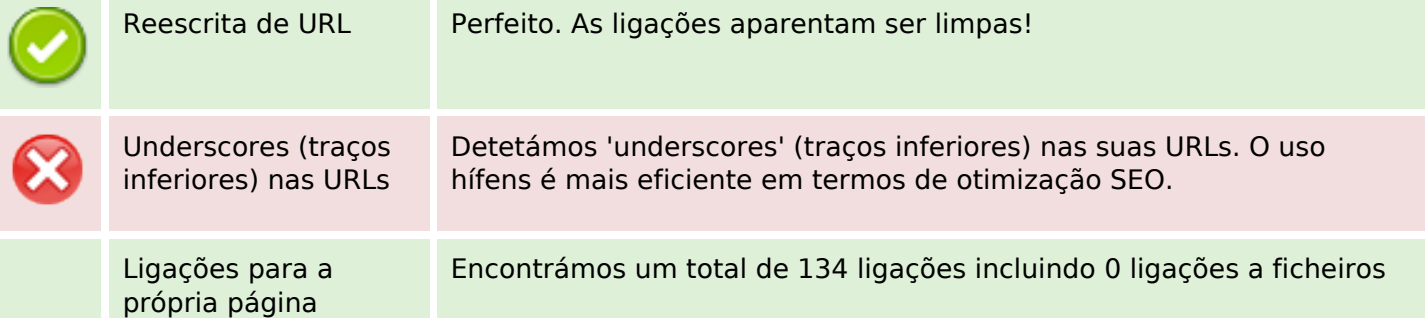

## **Ligações SEO**

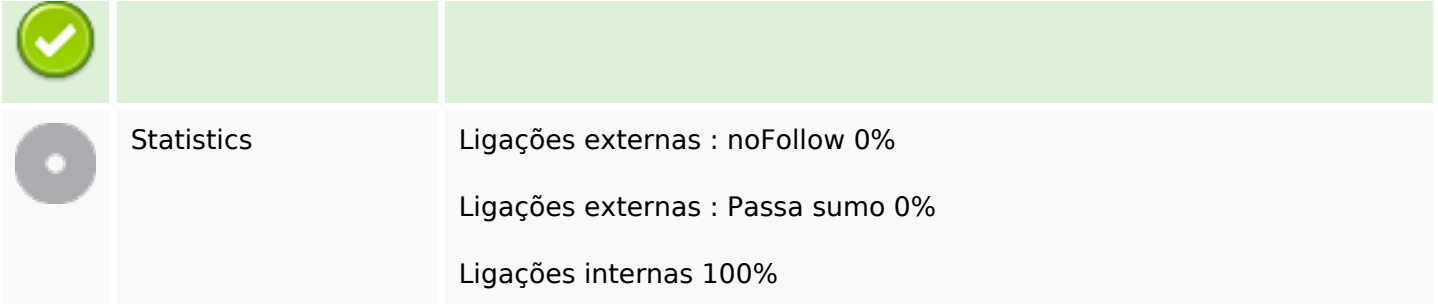

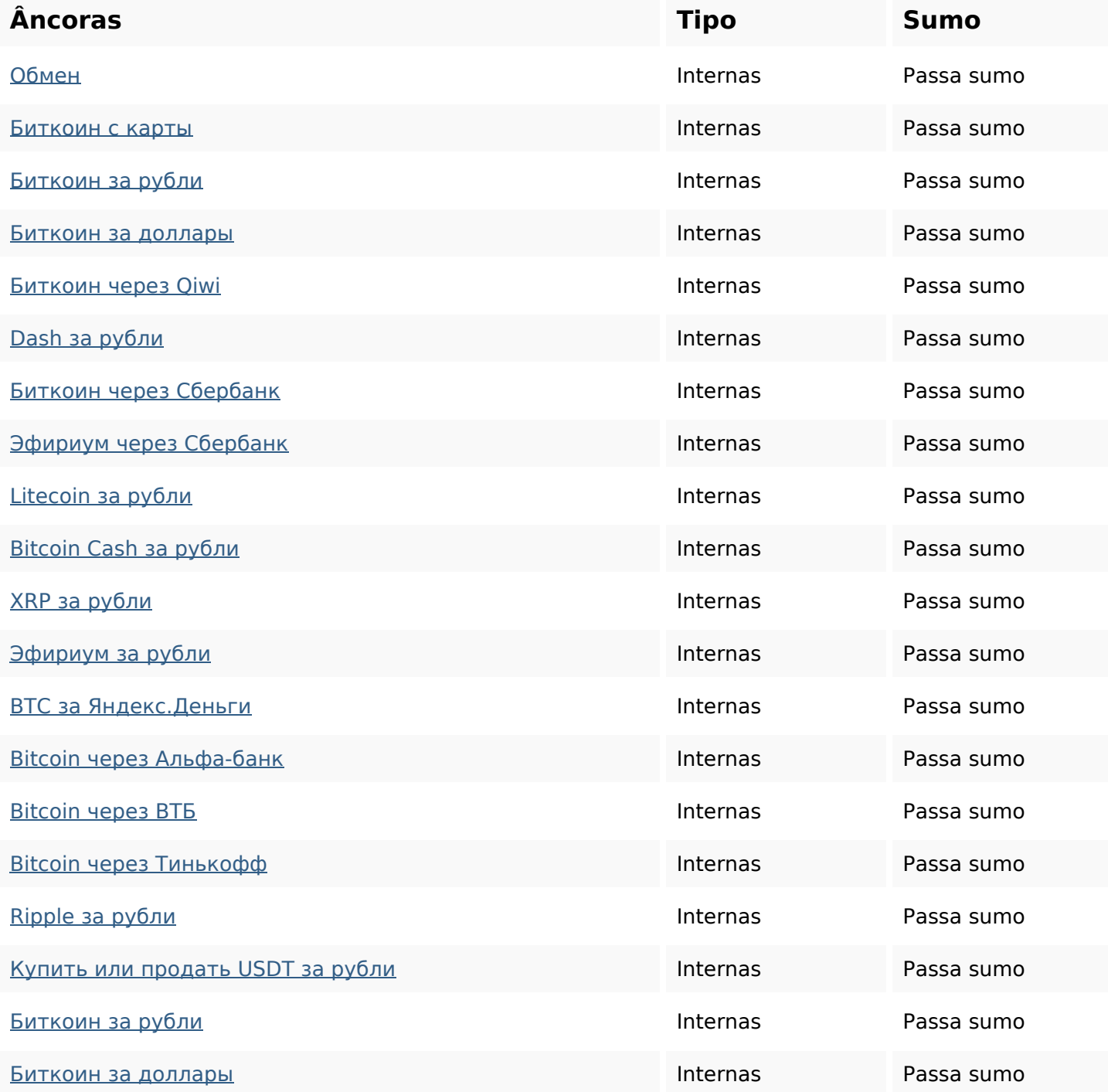

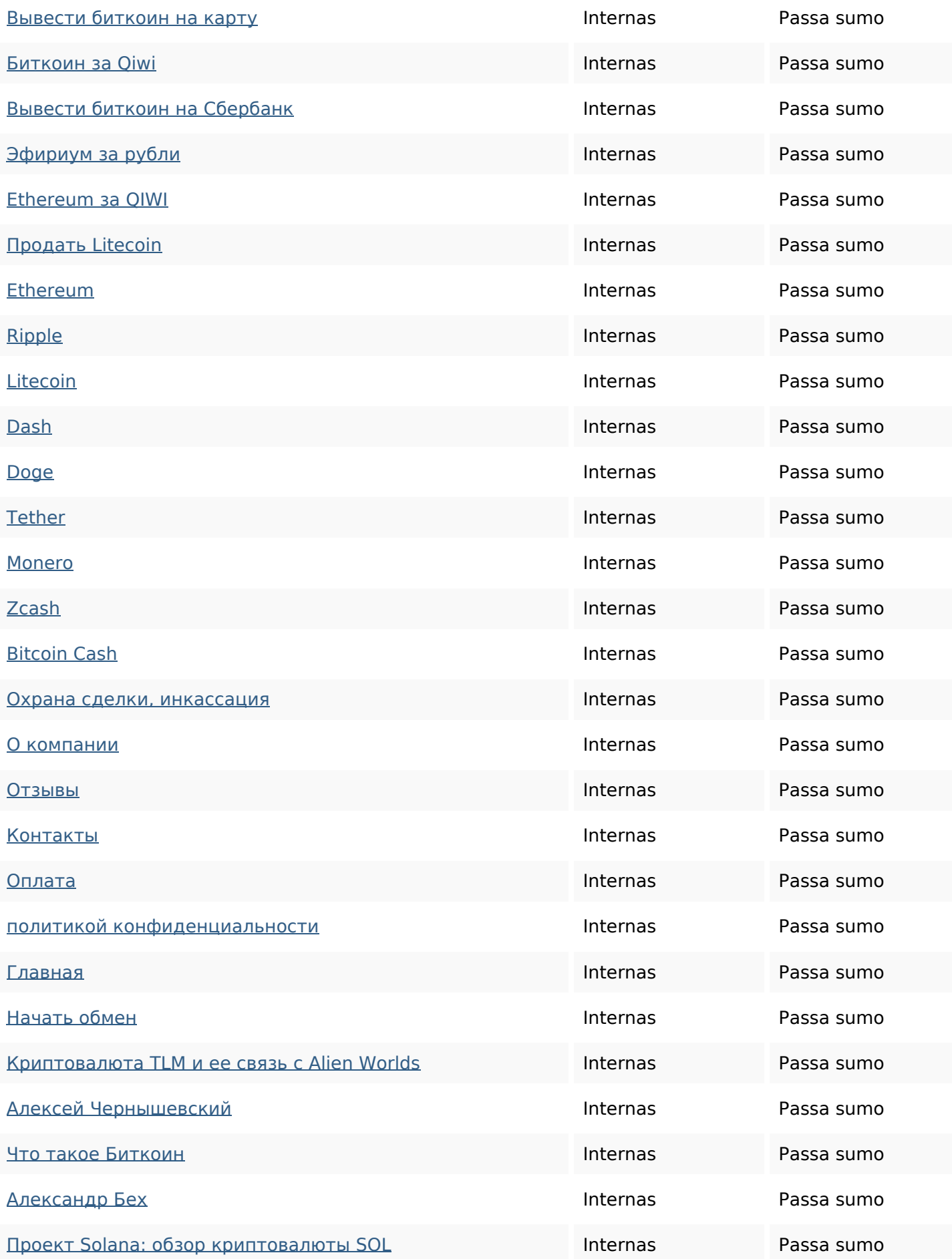

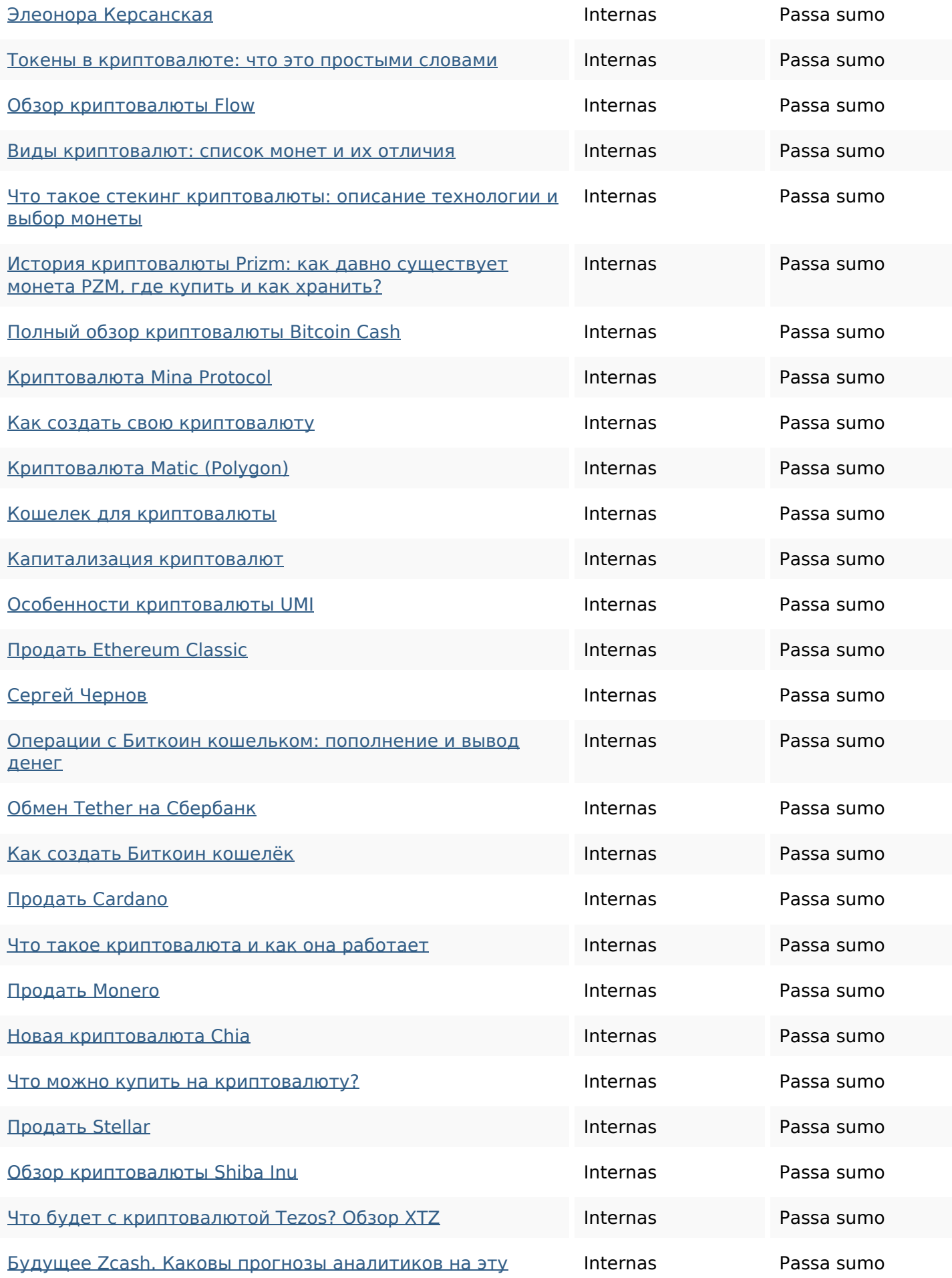

#### [криптовалюту?](https://vipbtc.org/featured/budushchee-zcash/)

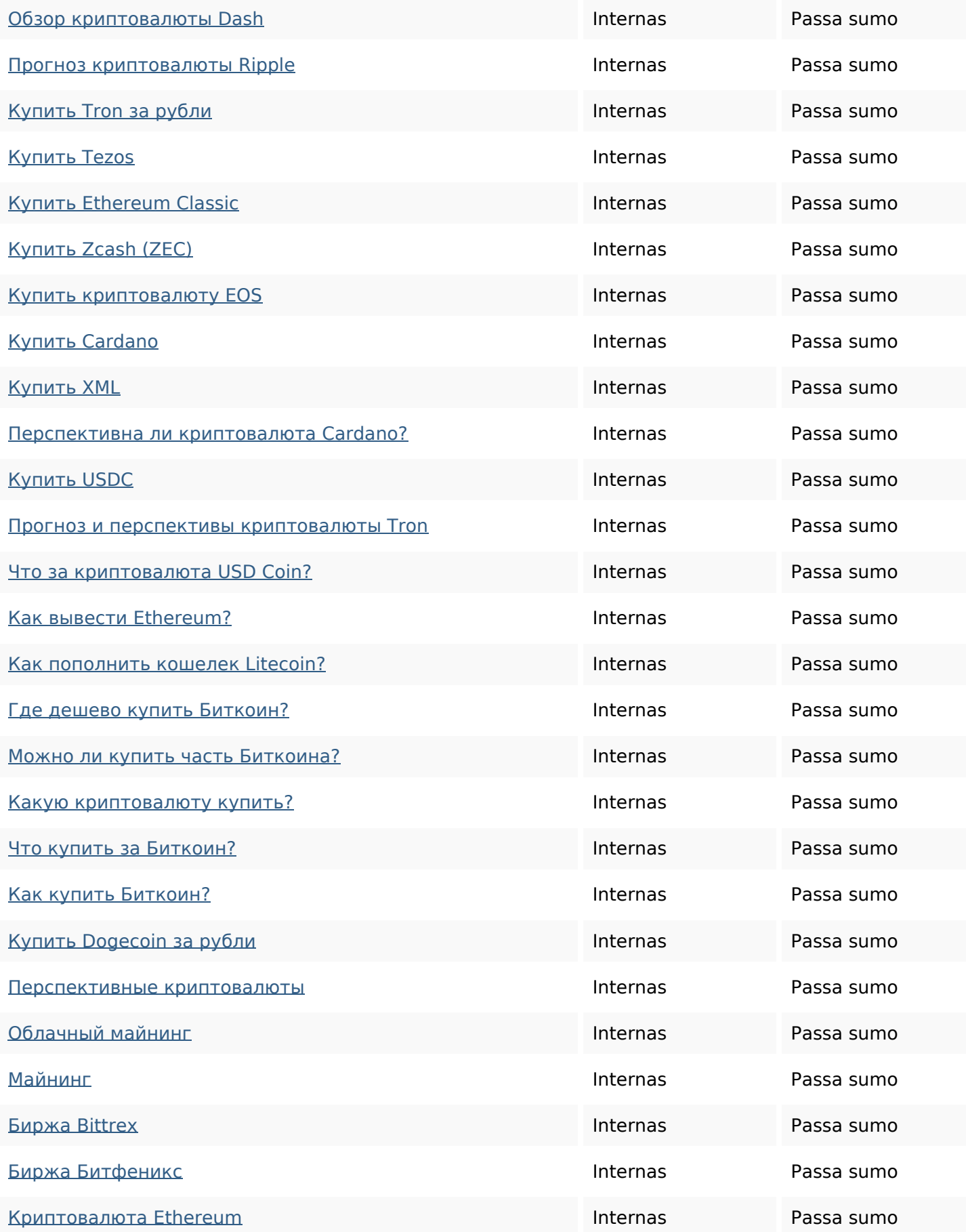

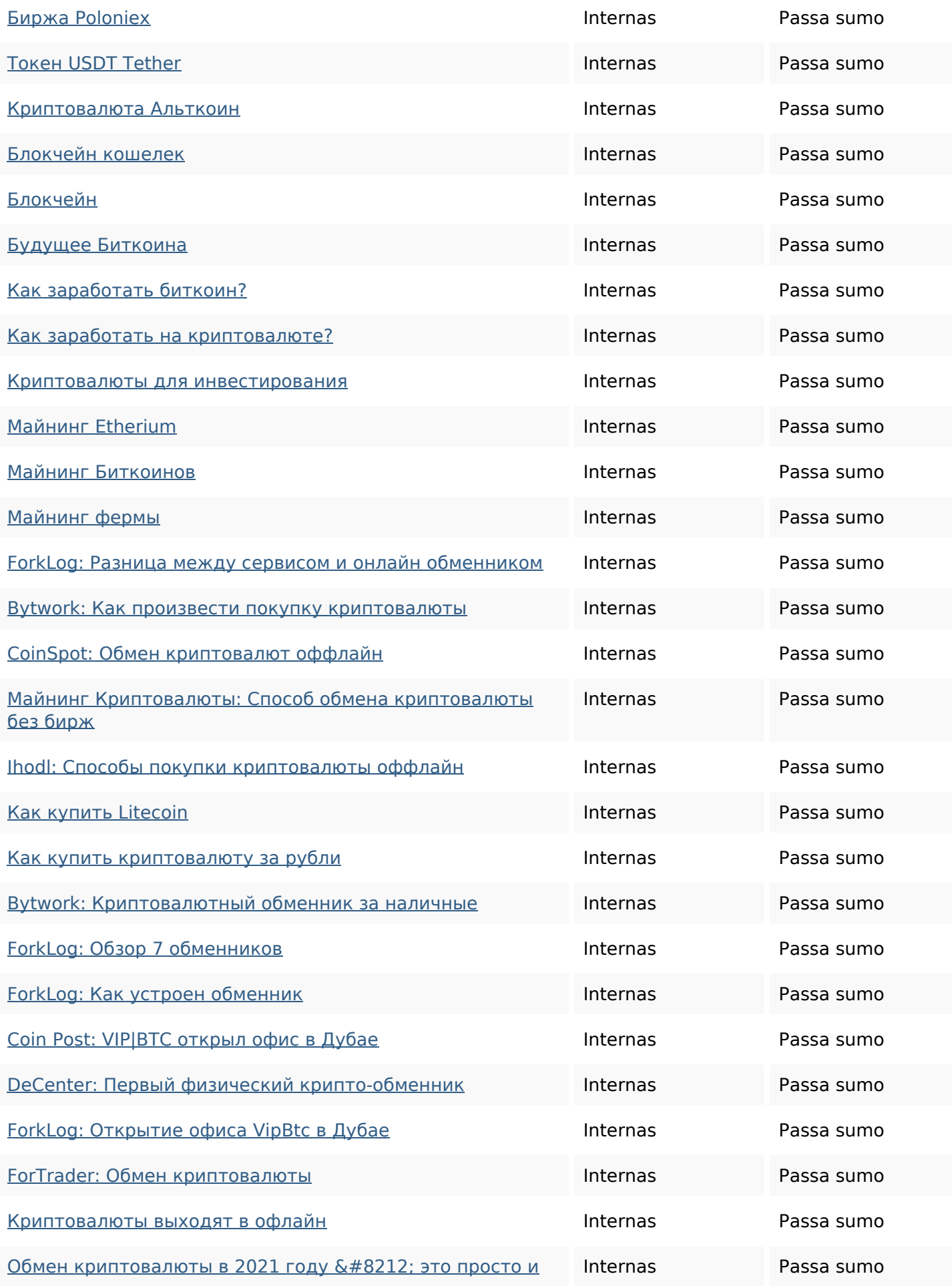

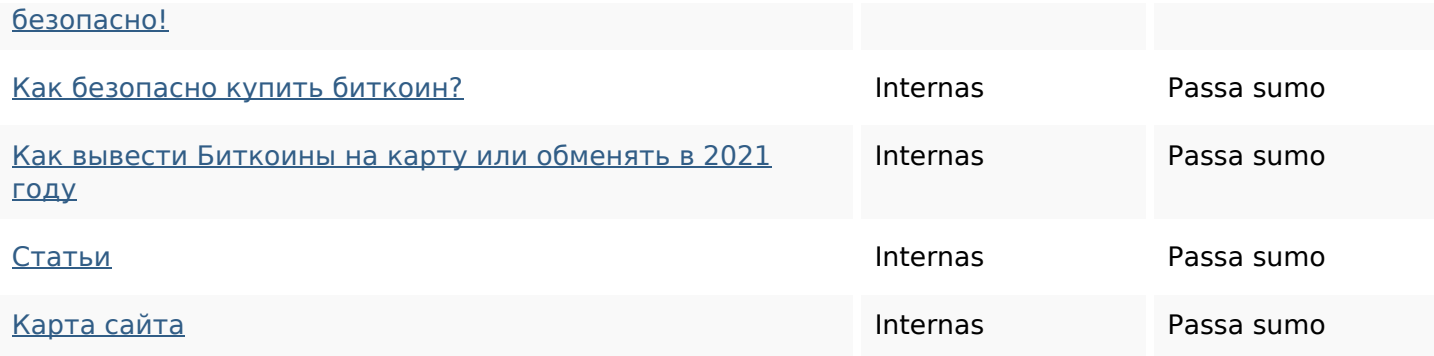

#### **Palavras-chave SEO**

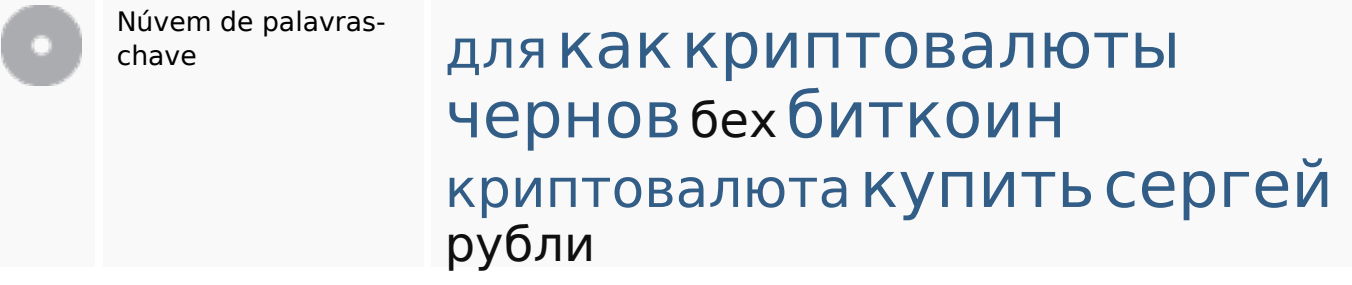

#### **Consistência das Palavras-chave**

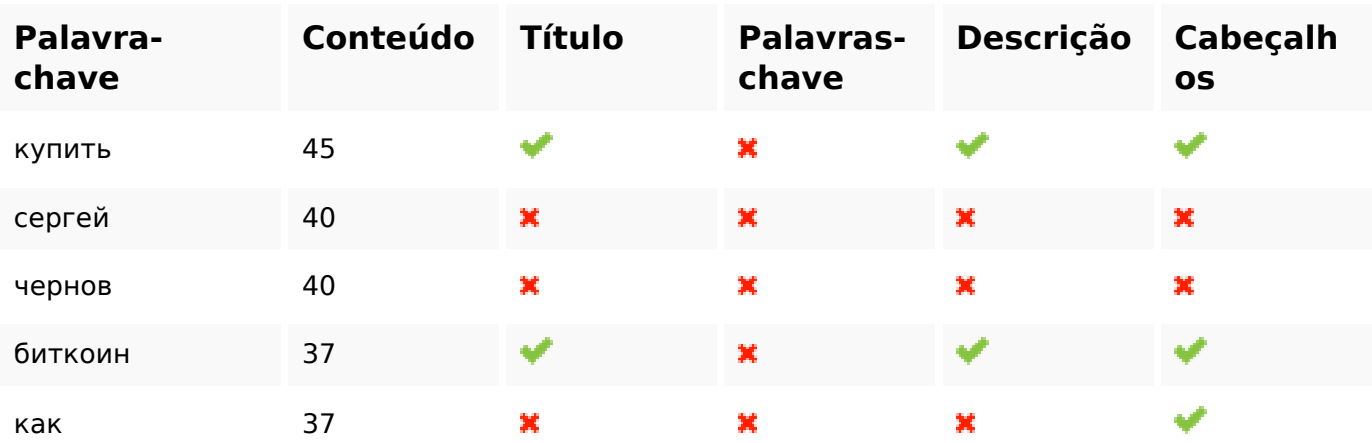

### **Usabilidade**

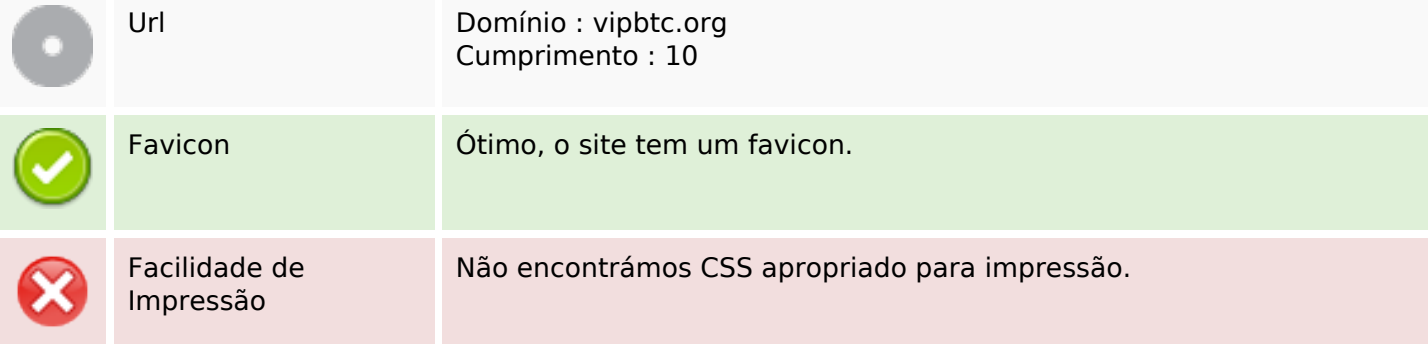

### **Usabilidade**

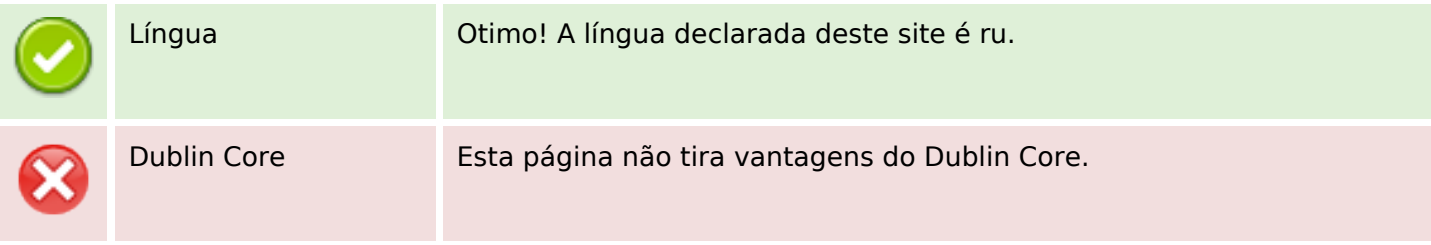

#### **Documento**

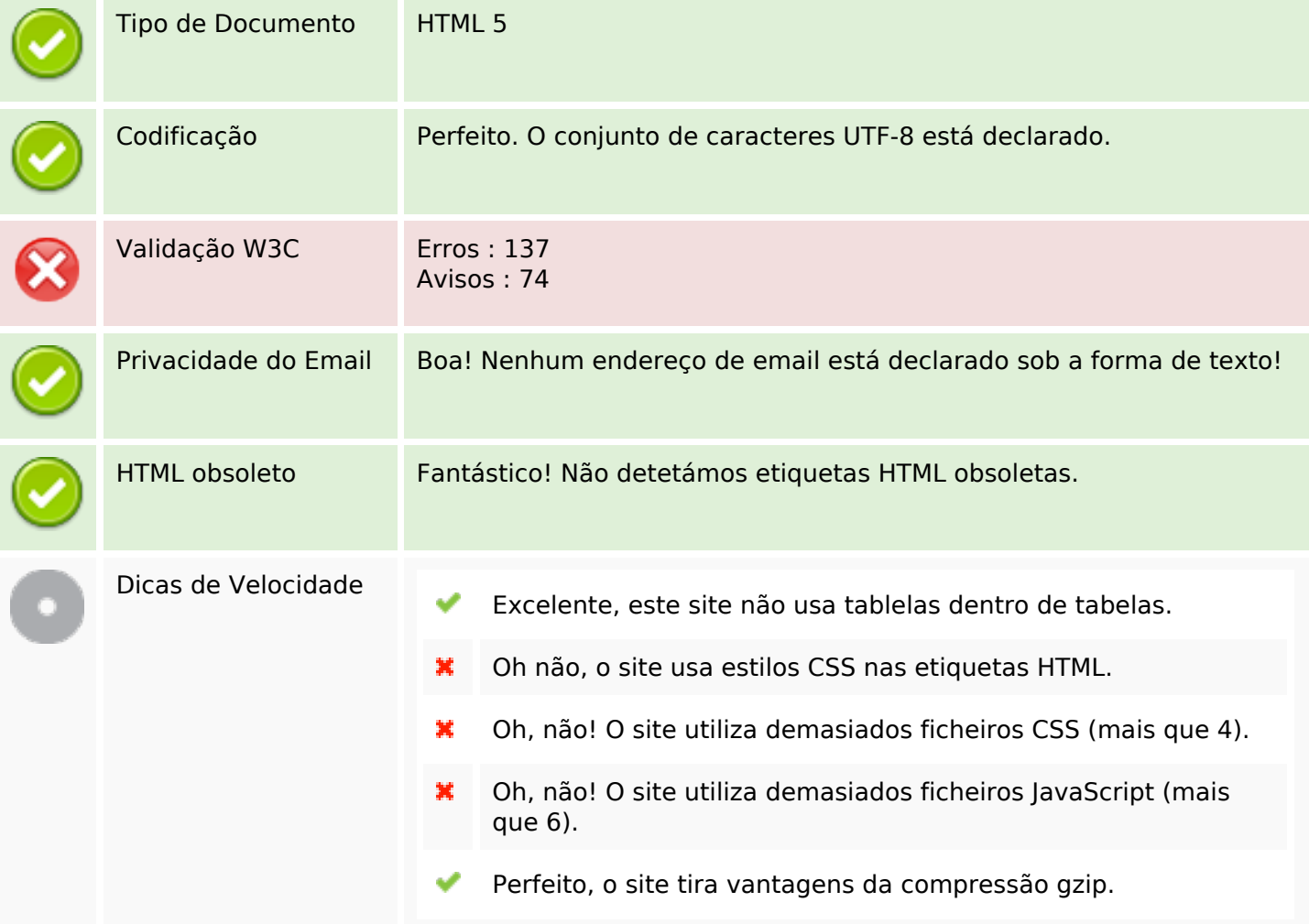

### **Dispositivos Móveis**

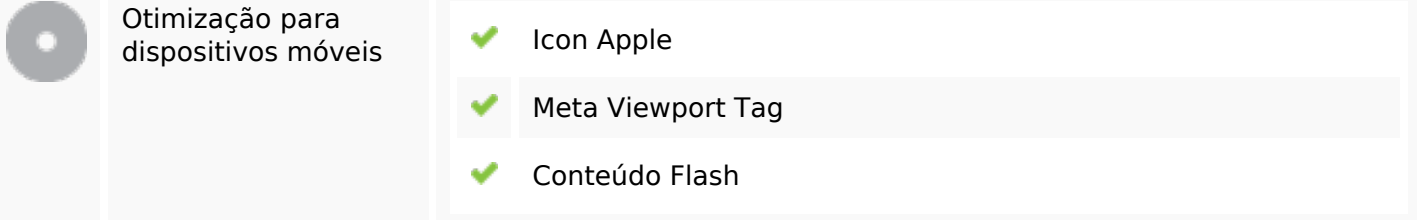

## **Otimização**

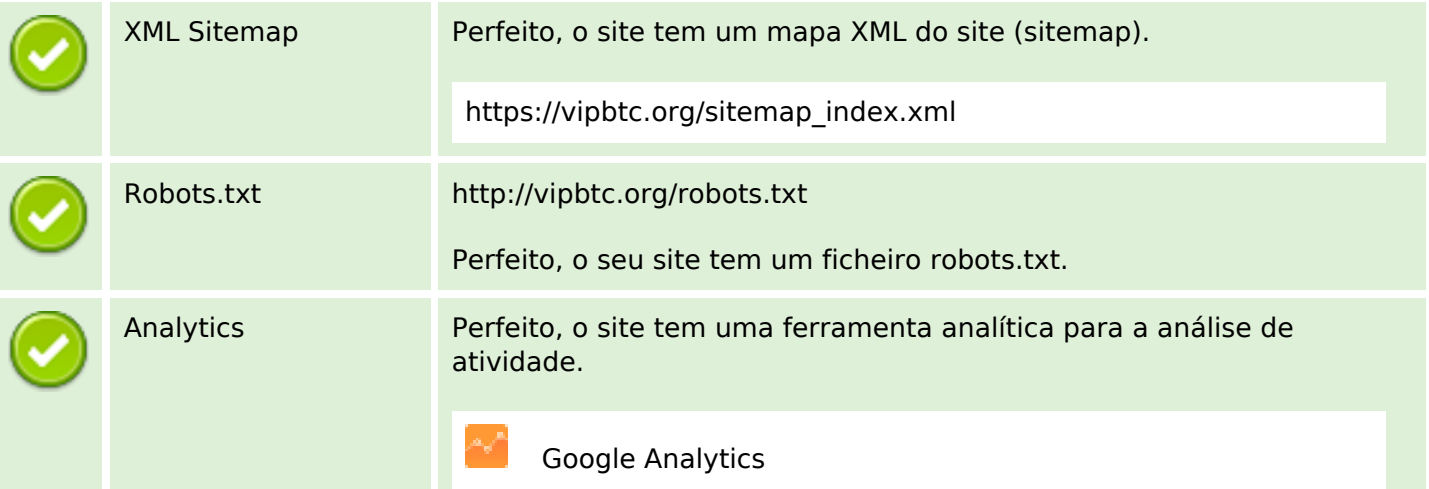